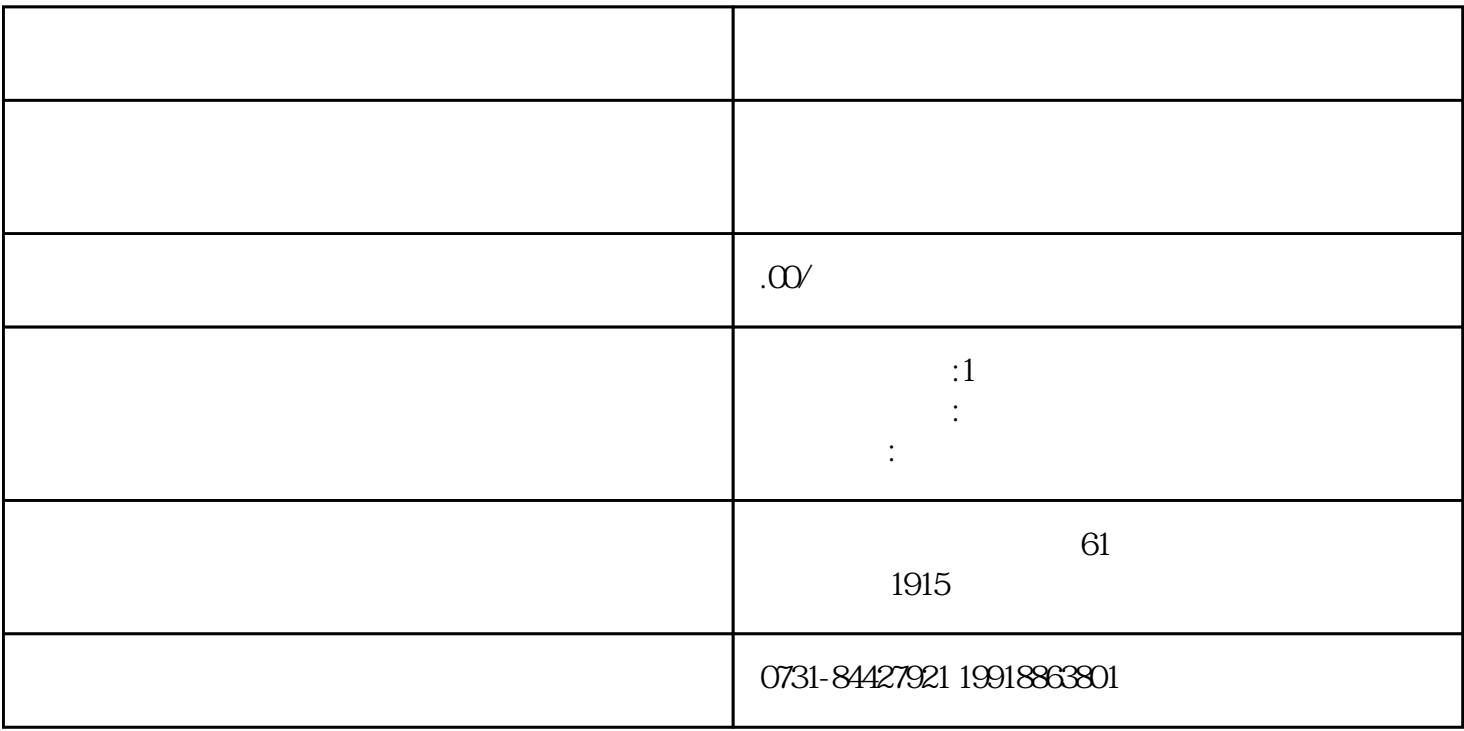

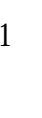

 $6$ 

 $\frac{1}{2}$  $\frac{3}{\pi}$  $4$